## Package 'loadr'

April 17, 2021

Version 0.1.3

Date 2021-04-16

Title Cleaner Workspaces with Shared Variable Environments

Description Provides intuitive functions for loading objects into

environments, encouraging less cluttered workspaces and sharing variables with large or reusable data across users and sessions. The user provides named variables which are loaded into the variable environment for later retrieval.

Suggests knitr, rmarkdown, testthat

VignetteBuilder knitr

License BSD\_2\_clause + file LICENSE

Encoding UTF-8

URL <https://github.com/databio/loadr>

BugReports <https://github.com/databio/loadr>

RoxygenNote 7.1.1

NeedsCompilation no

Author Nathan Sheffield [aut, cre]

Maintainer Nathan Sheffield <nathan@code.databio.org>

Repository CRAN

Date/Publication 2021-04-17 04:30:06 UTC

### R topics documented:

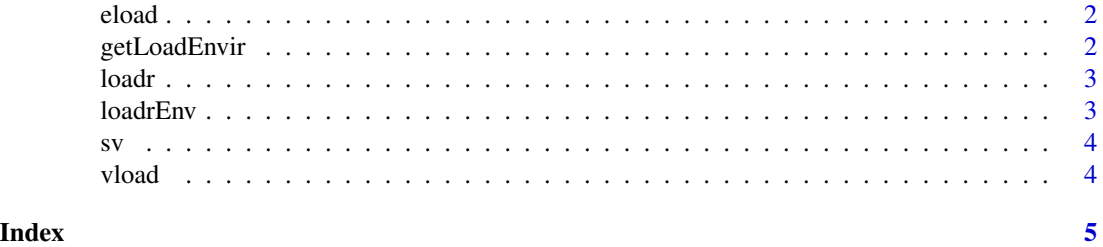

#### <span id="page-1-0"></span>Description

eload takes a collection of named objects and creates or updates an environment. By default, an existing variable in the target environment will be replaced by a new value, but this can be avoided by setting preserve=TRUE. If you want to load directly into the current env, look at list2env with environment()

#### Usage

```
eload(
  loadDat,
  loadEnvir = loadrEnv(),
  preserve = FALSE,
  parentEnvir = globalenv()
\mathcal{L}
```
#### Arguments

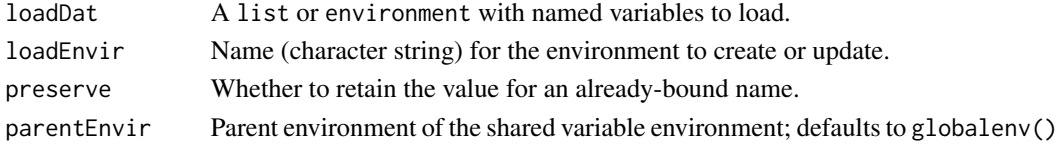

#### Examples

eload(list(x=15)) SV\$x

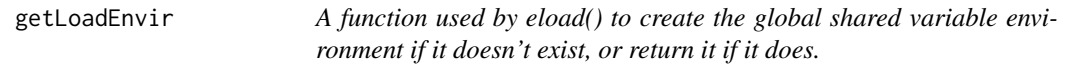

#### Description

A function used by eload() to create the global shared variable environment if it doesn't exist, or return it if it does.

#### Usage

```
getLoadEnvir(loadEnvir = loadrEnv())
```
#### Arguments

loadEnvir Name of the environment to get. Internal function.

<span id="page-2-1"></span><span id="page-2-0"></span>

#### Description

Functions for loading data into a shared variable environment

#### Author(s)

Nathan Sheffield

#### References

<https://github.com/databio/loadr>

loadrEnv *Sets or gets a global variable specifying the default environment name for* [loadr](#page-2-1)*.*

#### Description

Sets or gets a global variable specifying the default environment name for [loadr](#page-2-1).

#### Usage

```
loadrEnv(envName = NULL)
```
#### Arguments

envName Name of environment where shared variables should be stored. Leave NULL to retrieve current environment name.

#### Examples

loadrEnv("SV")

<span id="page-3-0"></span>sv *Show shared variables Gives a list of shared variable contents.*

#### Description

Show shared variables Gives a list of shared variable contents.

#### Usage

 $sv(\text{envir} = "SV")$ 

#### Arguments

envir Character vector name of the environment to display.

#### Examples

sv()

vload *Loads R objects into the shared variable environment.*

#### Description

This function loads one or more R objects into the shared variable environment. By default it will assign variable names as they are named when passed to the function, but it can also assign variables to alternative names using the varNames argument.

#### Usage

vload(..., varNames = NULL)

#### Arguments

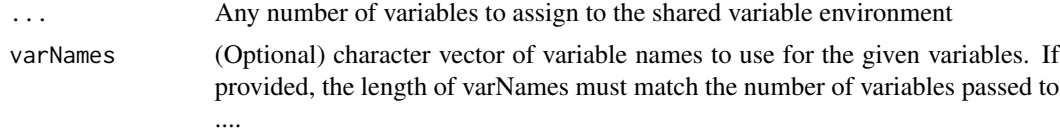

#### Examples

```
x=5; y=7; z=15
vload(x, y, z)
vload(c(1,2,3), varNames="varname")
vload(x, y, varNames=c("xvar", "yvar"))
```
# <span id="page-4-0"></span>Index

eload, [2](#page-1-0) getLoadEnvir, [2](#page-1-0)

loadr, *[3](#page-2-0)*, [3](#page-2-0) loadrEnv, [3](#page-2-0)

sv, [4](#page-3-0)

vload, [4](#page-3-0)